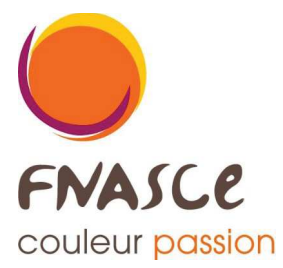

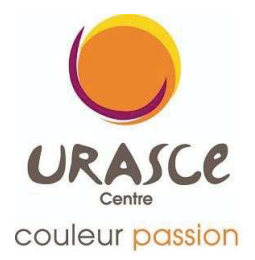

## Les 26 et 27 mai 2023 au Domaine de la Chesnaye à Guilly - Vatan

## **FICHE D'INSCRIPTION RÉCAPITULATIVE** à transmettre impérativement

avant le 1er mars 2023!

## ASCE:

(à transmettre avec chaque envoi en cas de modification)

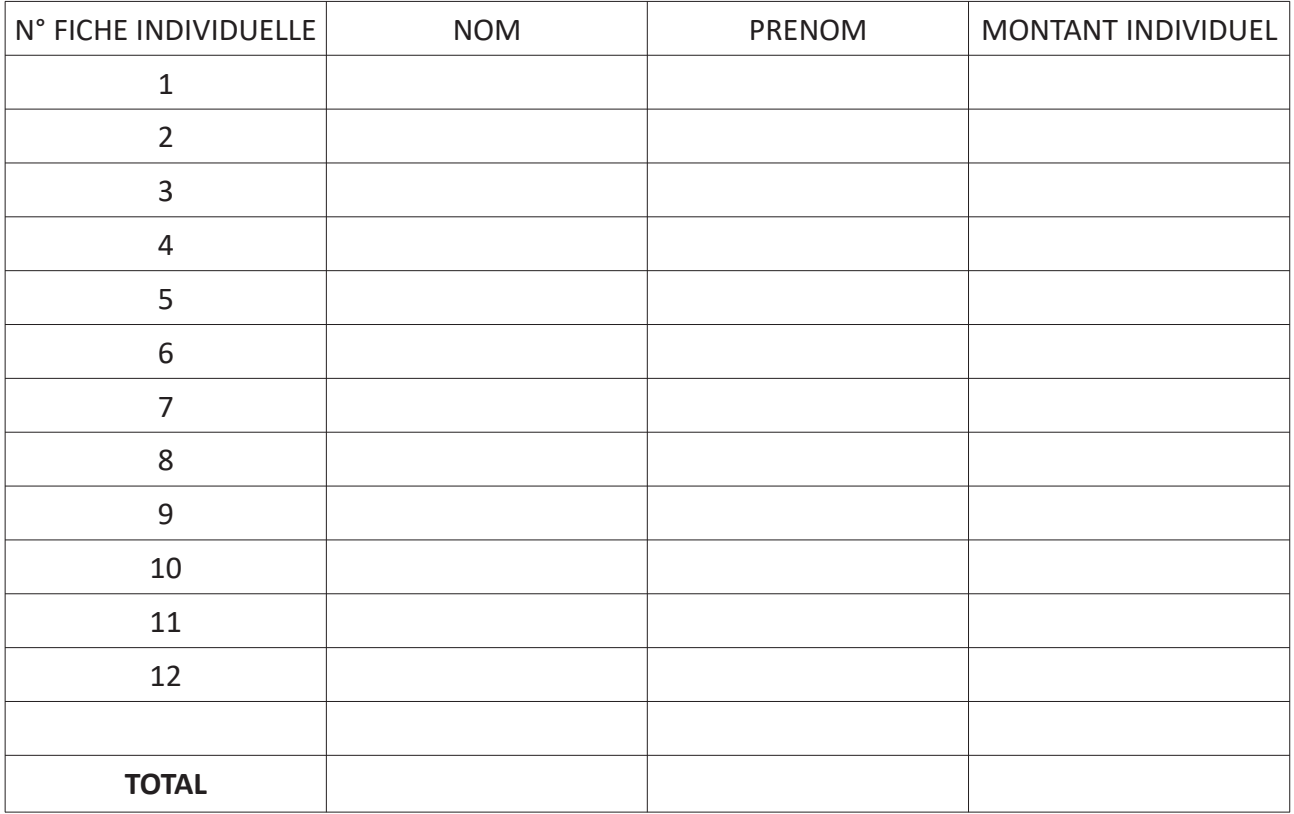

## VISA DU (DE LA) PRÉSIDENT(E) DE L'ASCE

Nom Prénom : **Signature** 

**Renseignements et Inscriptions** 

Karl BES - 06 25 27 35 46 Sandrine CORDEAU - 06 65 45 11 86 mail: fnasce-urasce-centre@i-carre.net